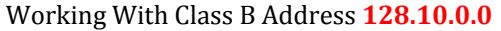

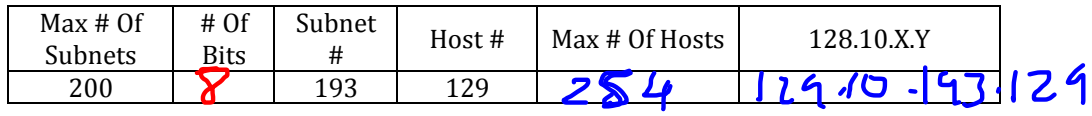

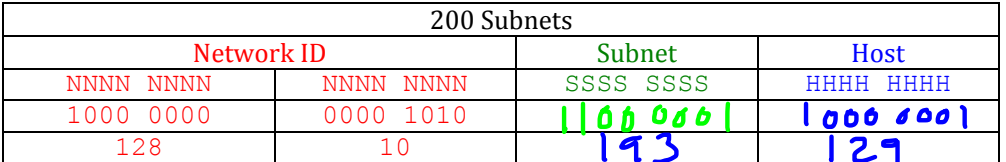

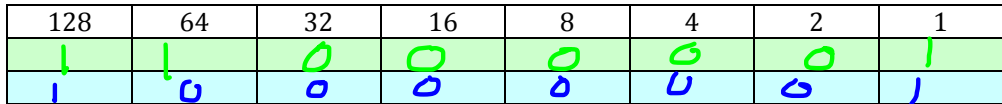

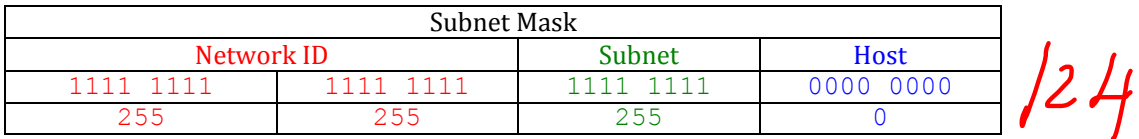

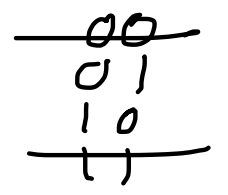

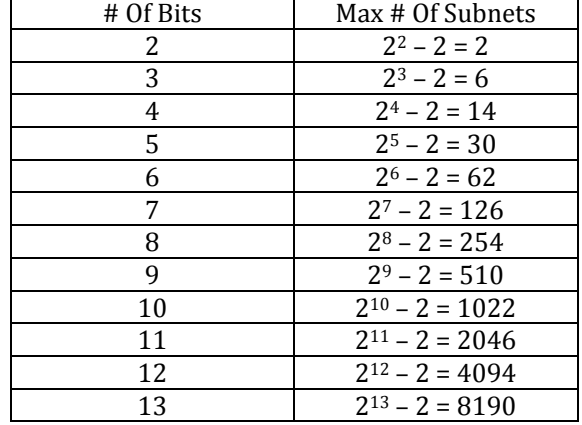

 $\mathbf{A}$ 

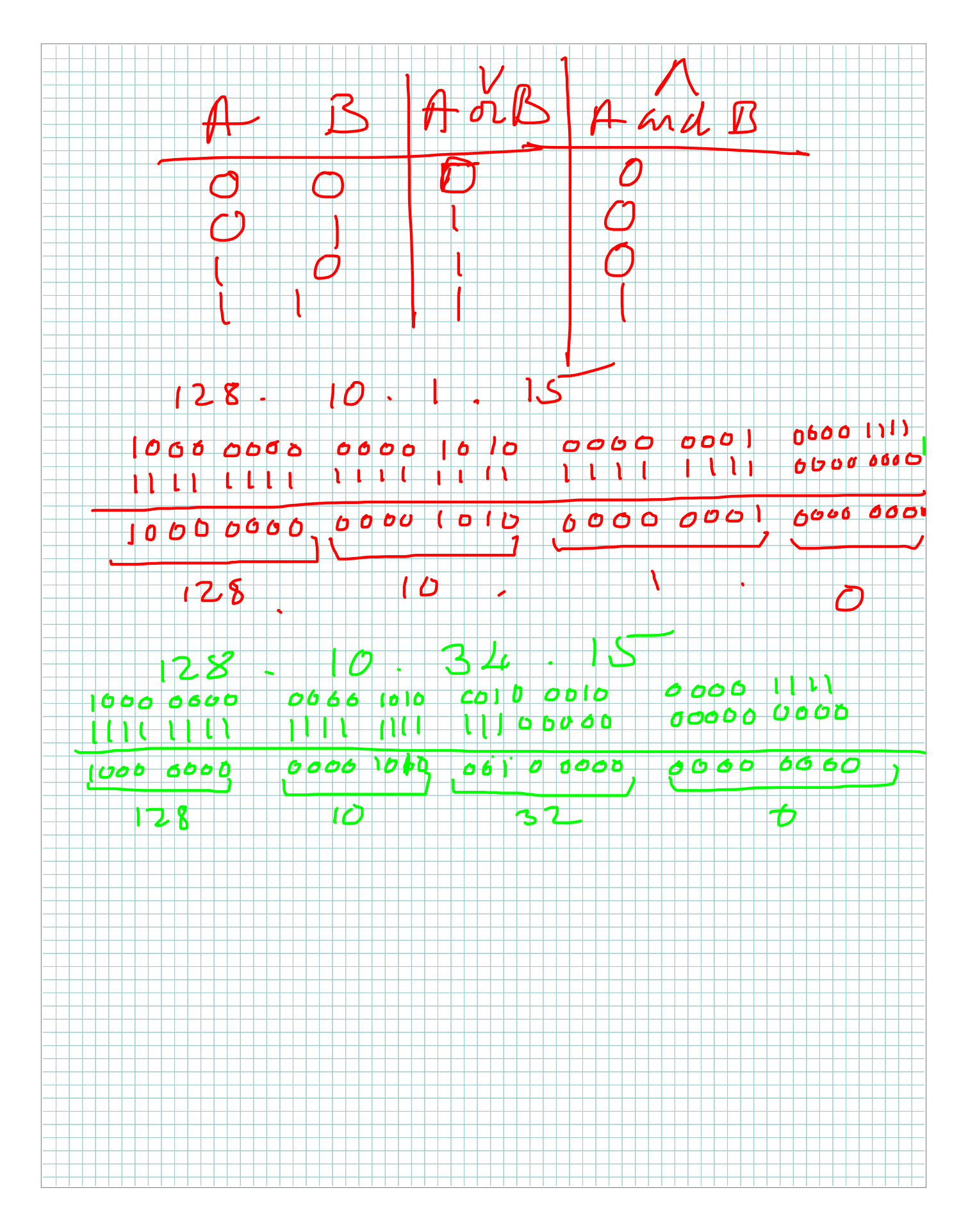

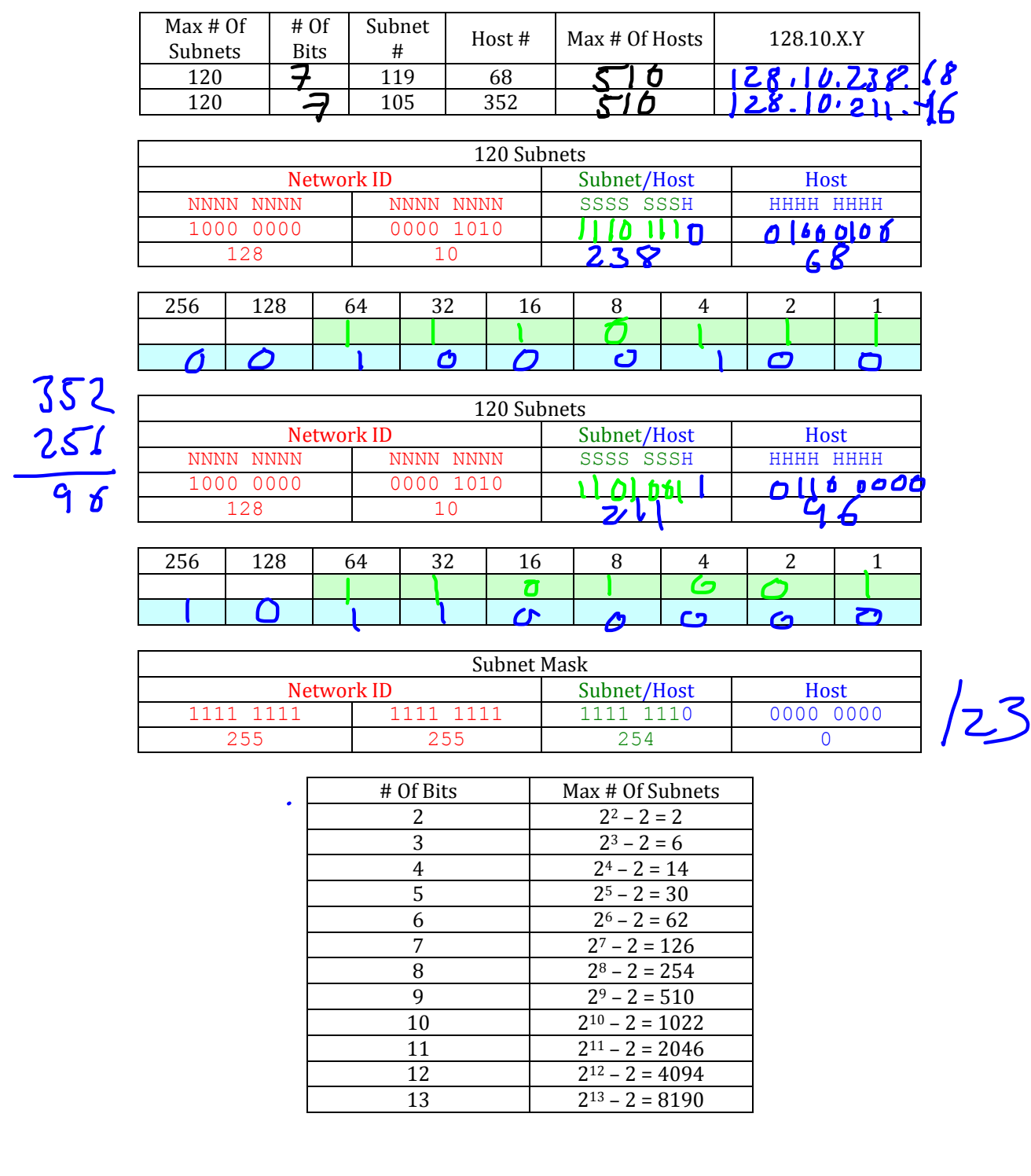

## Working With Class B Address **128.10.0.0**

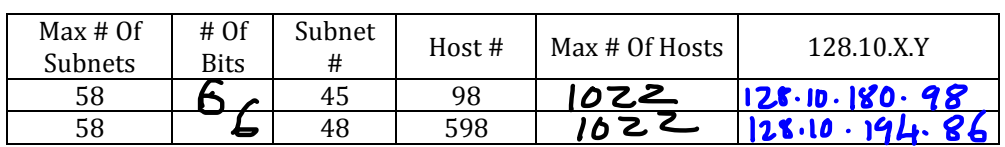

## Working With Class B Address **128.10.0.0**

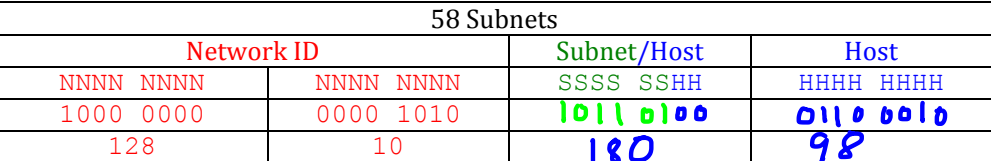

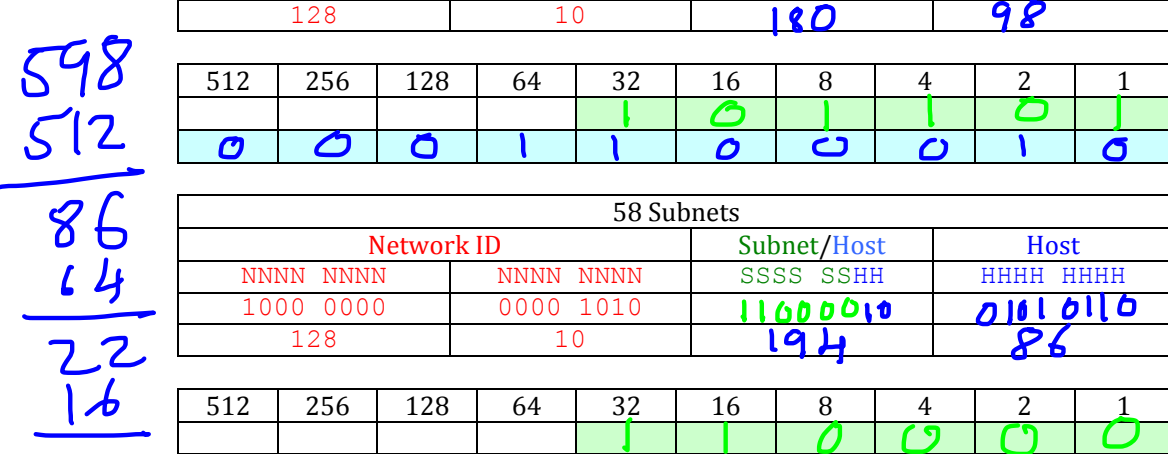

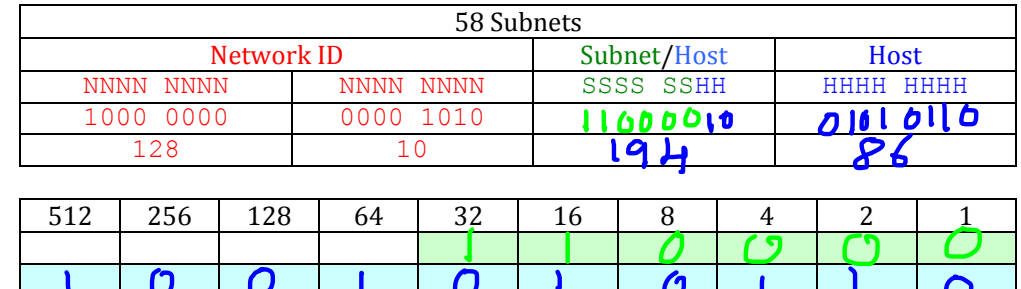

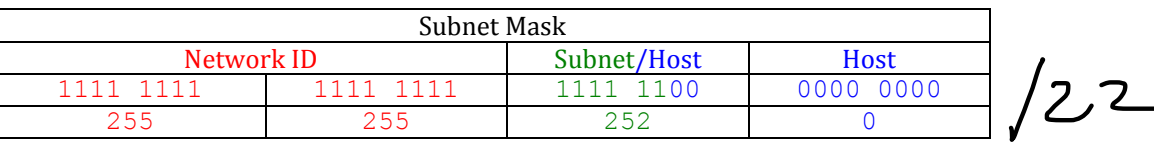

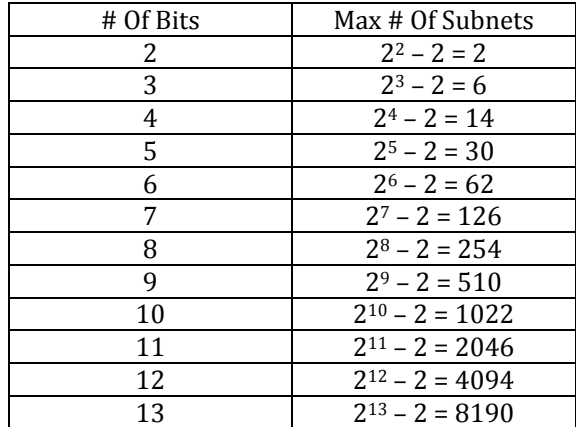

 $\overline{6}$ 

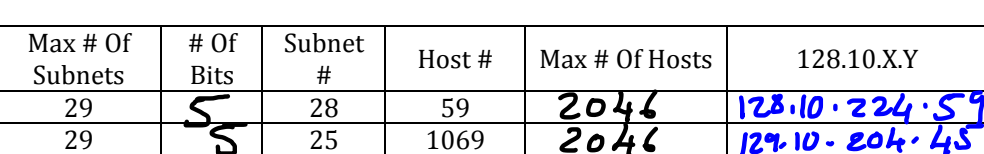

## Working With Class B Address **128.10.0.0**

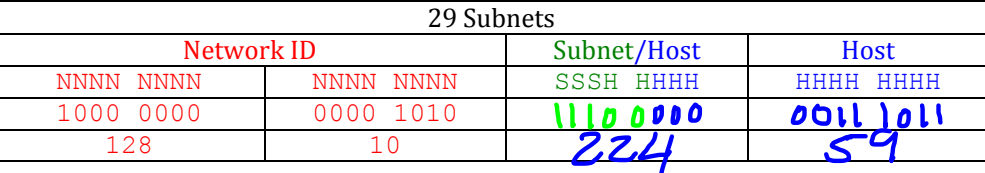

1024 | 512 | 256 | 128 | 64 | 32 | 16 | 8 | 4 | 2 | 1

 $1069$ <br> $\frac{1024}{75}$ 

Ô

 $\boldsymbol{O}$ 

ስ

ტ

 $\sqrt{ }$ 

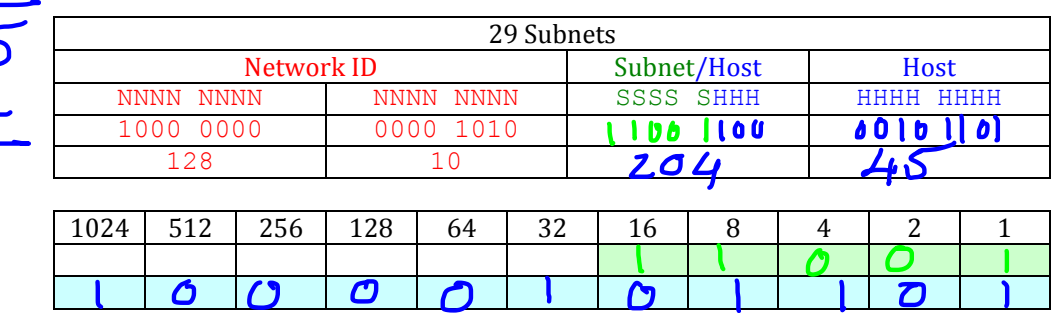

Subnet Mask  $\left( \mathcal{Z}\right)$ <u>Subnet/Host</u><br>11 1111 1111 1111 1000 0000 0000<br>1111 1111 1111 1000 0000 0000 1111 1111 1111 1111 1111 1111 1111<br>255 248 255 255 248 0

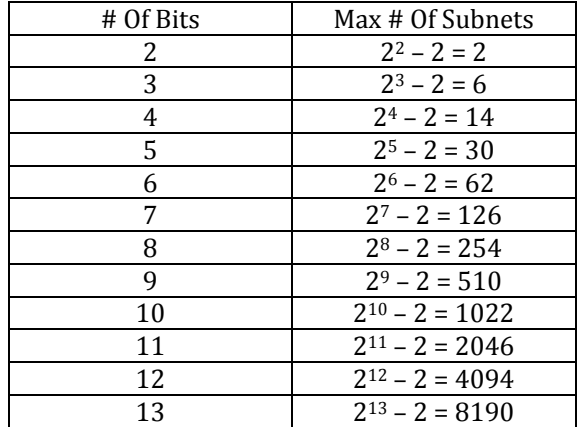

O

 $\Omega$ 

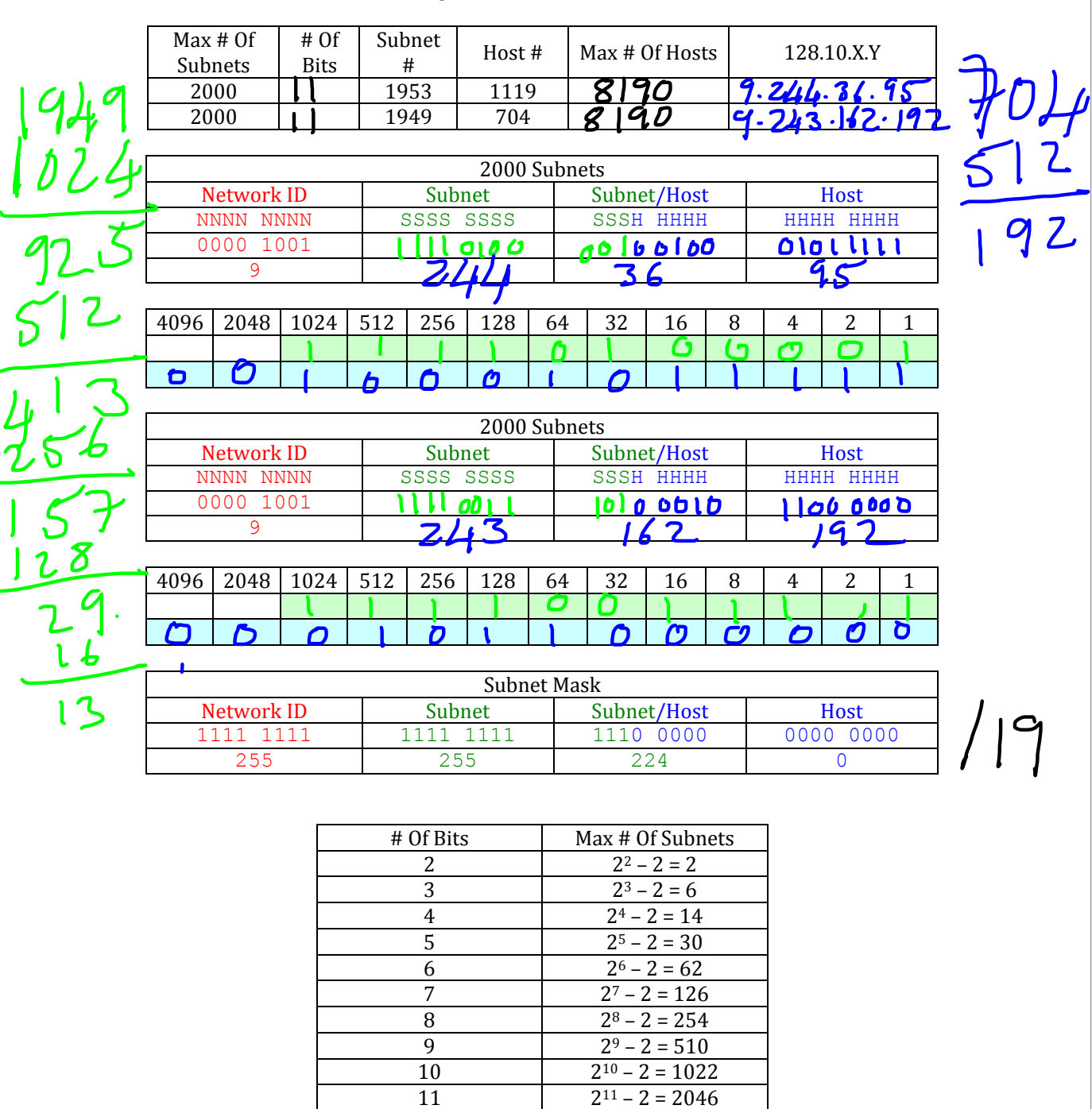

## Working With Class A Address **9.0.0.0**

 $\begin{array}{c|c} 12 & 2^{12} - 2 = 4094 \\ \hline 13 & 2^{13} - 2 = 8190 \end{array}$ 

 $2^{13} - 2 = 8190$